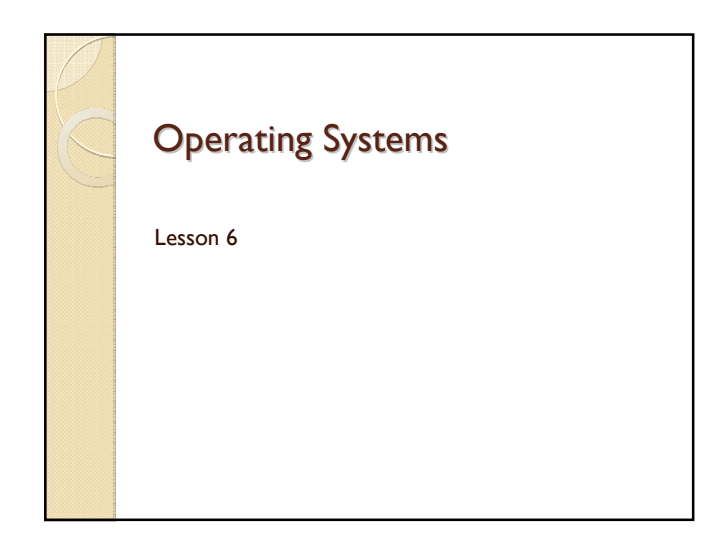

#### Plan

- Shared Memory
	- Memory Mapped Files
	- MMF without a file
- Shared Queue Sample
- HW Assignment #3:
	- Writer
	- Reader
	- Tips
- API

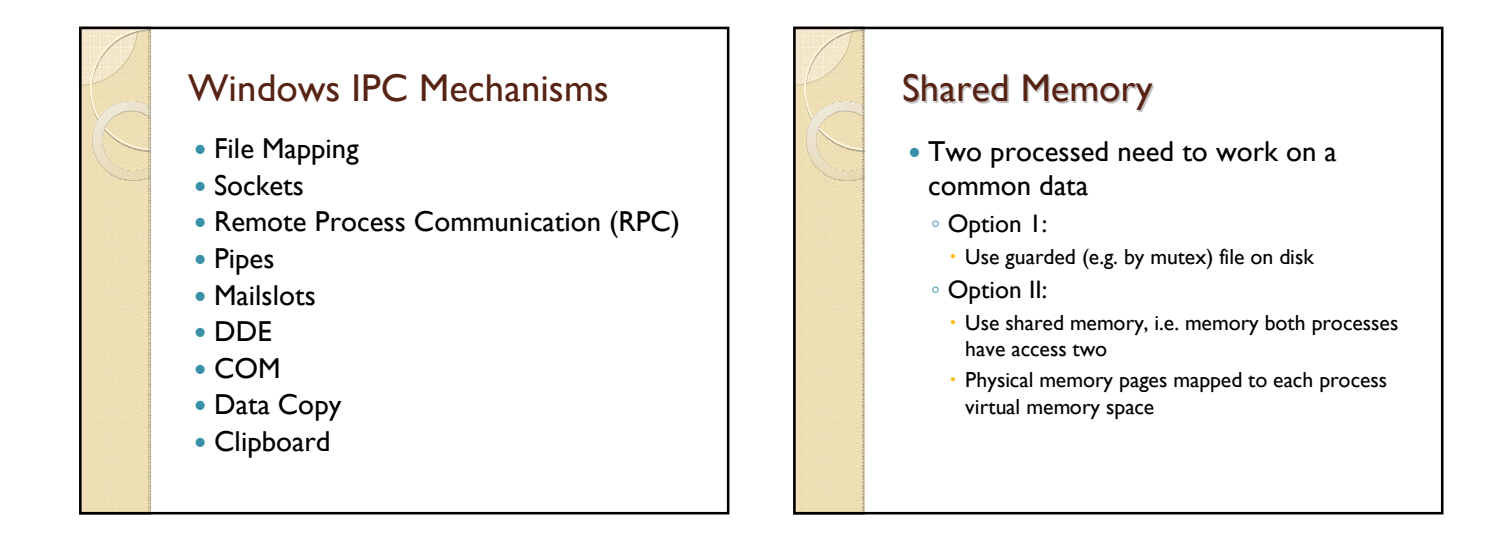

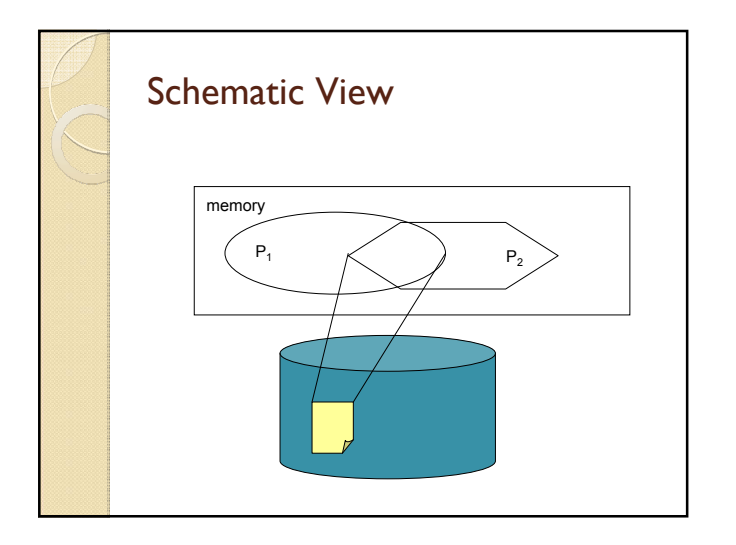

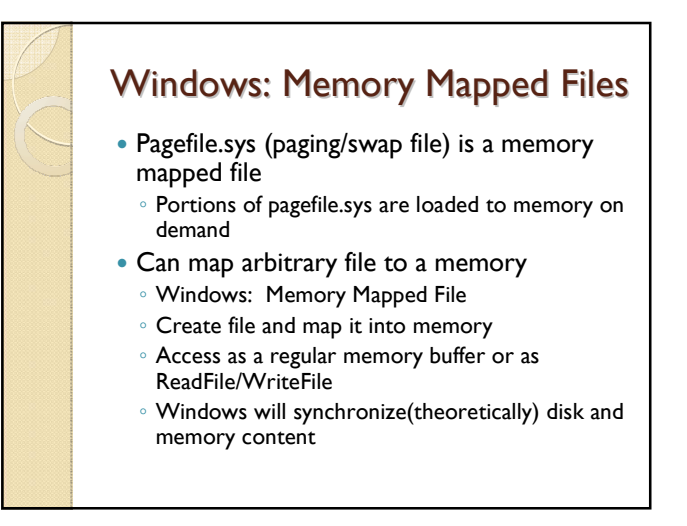

## MMF without a file

- Reserve portion of pagefile.sys , give it a name and map to memory
- No disk access (can't read pagefile.sys), only in-memory access
- No persistency (common data would not be saved)
- We need protection from simultaneous access

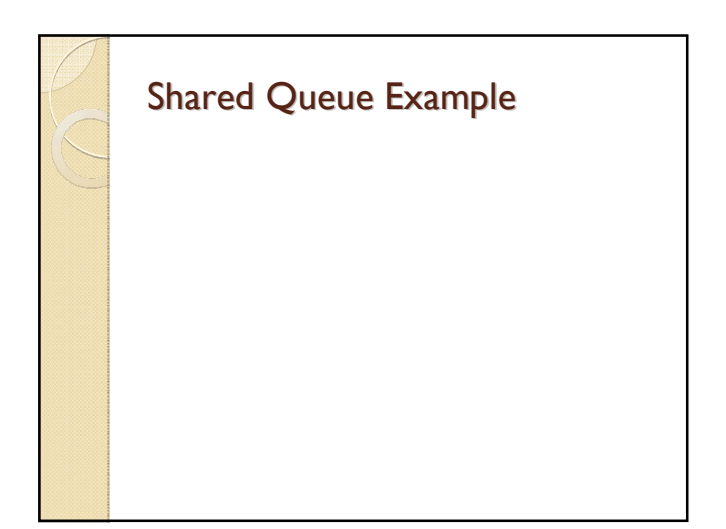

# HW #3: Producer/Consumer

- Two processes: producer.exe and consumer.exe
- Have common FIFO queue of size 10
- Producer
	- Accept unsigned integer from a user
	- Write to the queue if there is available space or wait until space becomes available
	- If number is zero, exit (after writing to queue)
	- Repeat

## HW Assignment #3: Consumer

- Wait until there is data in the queue
- Pop number from the queue
- Print it to standard output
- Sleep for amount of millisecond equal to popped number
- If number is zero, exit (after printing zero)
- Otherwise repeat

## HW#3: Tips

- Use mutex to protect shared memory
- Use two semaphores for waiting
	- "Read Semaphore" with counter equal to available data in queue
	- "Write Semaphore" with counter equal to available space in queue
- Use code from class sample
- Produce/Consumer main functions are about 60 lines each

#### HW #3: Functions/System Calls

- CreateSemaphote/Mutex
- ReleaseSemaphore/Mutex
- WaitForSingleObject/CloseHandle
- CreateFileMapping/MapViewOfFile
- UnMapViewOfFile